# 5.4 Arrays

Oft müssen viele Werte gleichen Typs gespeichert werden.

#### Idee:

- **E** Lege sie konsekutiv ab!
- **F** Greife auf einzelne Werte über ihren Index zu!

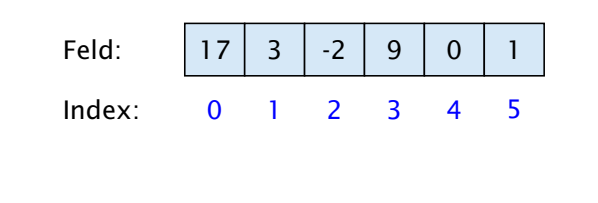

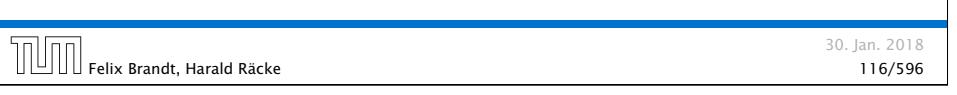

# Beispiel

- **▶ type**[] name; deklariert eine Variable für ein Feld (array), dessen Elemente vom Typ type sind.
- **Alternative Schreibweise:** 
	- type name[];
- **E** Das Kommando new legt ein Feld einer gegebenen Größe an und liefert einen Verweis darauf zurück:

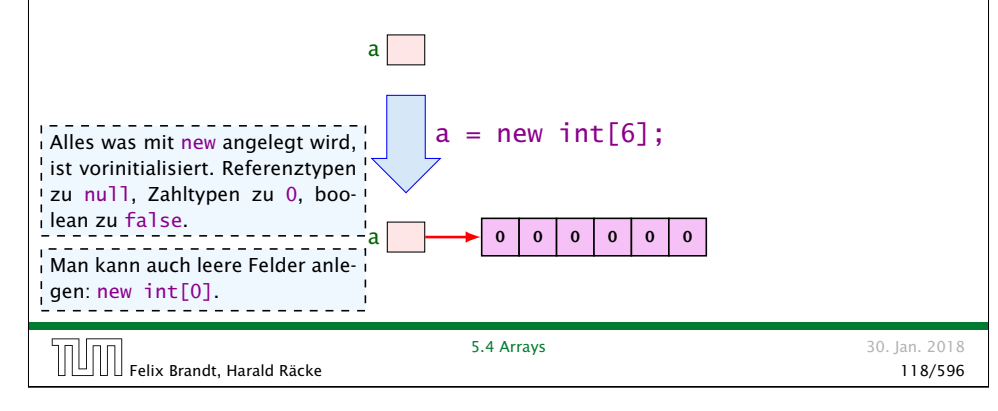

# Beispiel

<sup>1</sup> int[] a; // Deklaration  $2 \text{ int } n = \text{read}()$ : 3  $4 a = new int[n]; // Anlegen des Felds$  $5$  int i = 0; 6 while  $(i < n)$  {  $7 \qquad a[i] = read();$  $8 \t i = i + 1;$ <sup>9</sup> } Einlesen eines Feldes

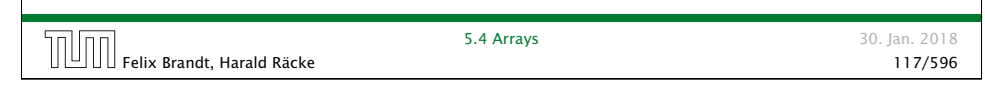

# Was ist eine Referenz?

Eine Referenzvariable speichert eine Adresse; an dieser Adresse liegt der eigentliche Inhalt der Variablen.

# $4 3 0 9$

Wir können die Referenz nicht direkt manipulieren (nur über den new-Operator, oder indem wir eine andere Referenz zuweisen).

Eine Referenz zeigt daduch nie auf einen beliebigen Ort im Speicher; sie zeigt immer auf ein gültiges Ob-<sup>1</sup> jekt oder auf das null-Objekt. Wir geben üblicherweise nie den Wert einer Referenz-

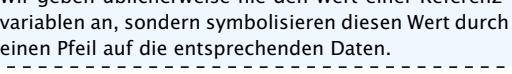

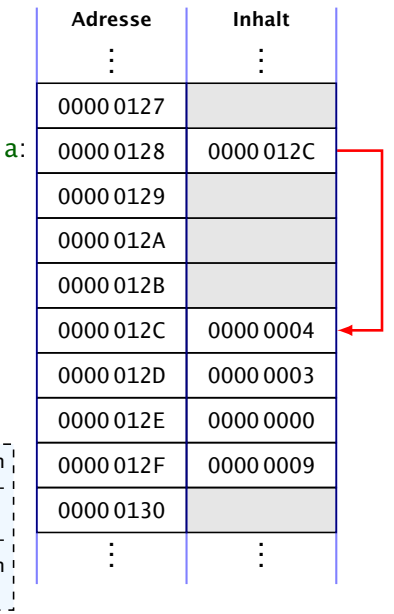

### 5.4 Arrays

- *ñ* Der Wert einer Feld-Variable ist also ein Verweis!!!
- **▶ int** $\lceil \frac{1}{2} \rceil$  **b** = a; kopiert den Verweis der Variablen a in die Variable b:

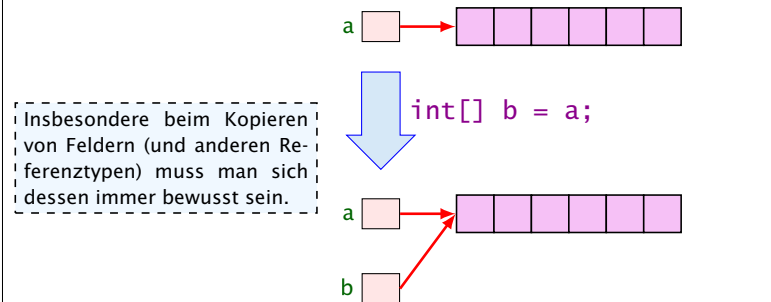

 $\rightarrow$  Alle nichtprimitive Datentypen sind Referenzentypen, d.h., die zugehörige Variable speichert einen Verweis!!!

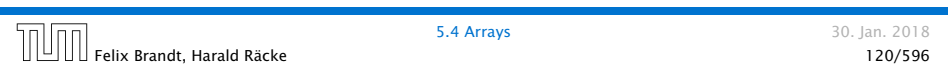

# Mehrdimensionale Felder

- **▶ Java unterstützt direkt nur eindimensionale Felder.**
- **▶ ein zweidimensionales Feld ist ein Feld von Feldern. . .**

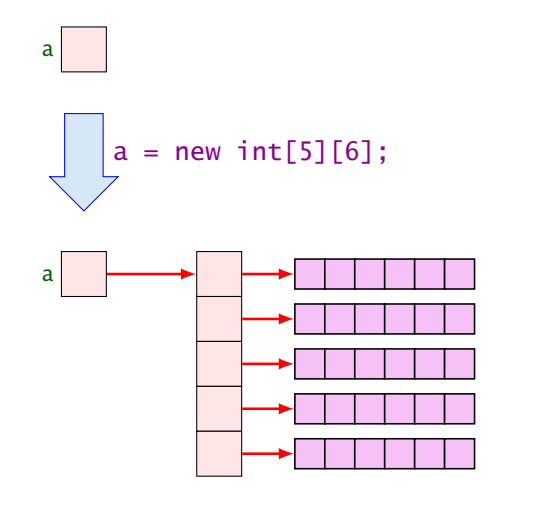

# 5.4 Arrays

- **Die Elemente eines Feldes sind von 0 an durchnummeriert.**
- **Die Anzahl der Elemente des Feldes name ist name.length.**
- **►** Auf das *i*-te Element greift man mit name [i] zu.
- **▶ Bei jedem Zugriff wird überprüft, ob der Index erlaubt ist,** d.h. im Intervall {0, ..., name. length-1} liegt.
- ▶ Liegt der Index außerhalb des Intervalls, wird eine ArrayIndexOutOfBoundException ausgelöst (\*Exceptions).

Sie sollten beim Programmieren möglichst nie diese Exception bekommen. In anderen Sprachen (z.B. C/C++) gibt es aus Effizienzgründen keine Überprüfung. Wenn Sie in einer solchen Sprache einen solchen Fehler verursachen, ist der sehr schwierig zu finden.

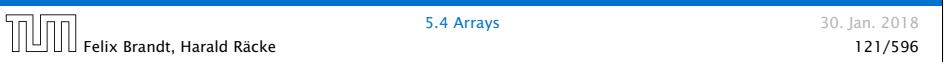

Der new-Operator<sup>1</sup> dieses Typs nicht vom Compiler bestimmt werden kann. So etwas wie new int[3][][4] macht keinen Sinn, da die Größe

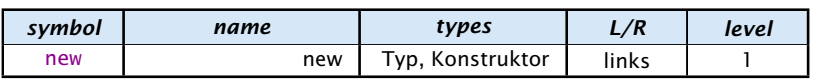

Erzeugt ein Objekt/Array und liefert eine Referenz darauf zurück.

- 1. Version: Erzeugung eines Arrays (Typ ist Arraytyp)
	- ▶ new int[3][7]; oder auch
	- **►** new int[3][]; (ein Array, das 3 Verweise auf int enthält)
	- ▶ new String[10];
	- $\triangleright$  new int $[1\{1,2,3\}]$ ; (ein Array mit den ints 1, 2, 3)

2. Version: Erzeugung eines Objekts durch Aufruf eines Konstruktors

```
▶ String s = new String("Hello World!");
Was genau ein Konstruktor ist kommt später.
```
# Der Index-Operator

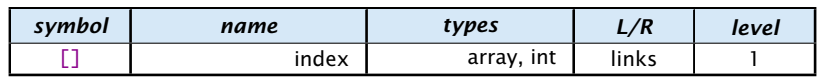

### Zugriff auf ein Arrayelement.

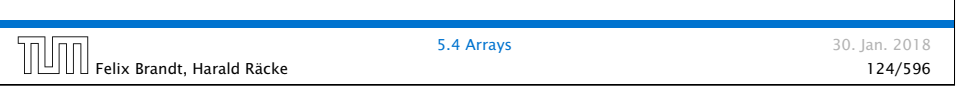

### Der . -Operator

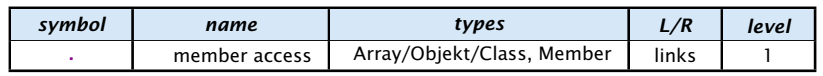

Felix Brandt, Harald Räcke 126/596

**5.4 Arrays** 30. Jan. 2018

Zugriff auf Member.

#### Beispiel:

 $\triangleright$  *x* = new int[2][4].length x hat dann den Wert 2.

# Beispiel: **x = a[3][2]**

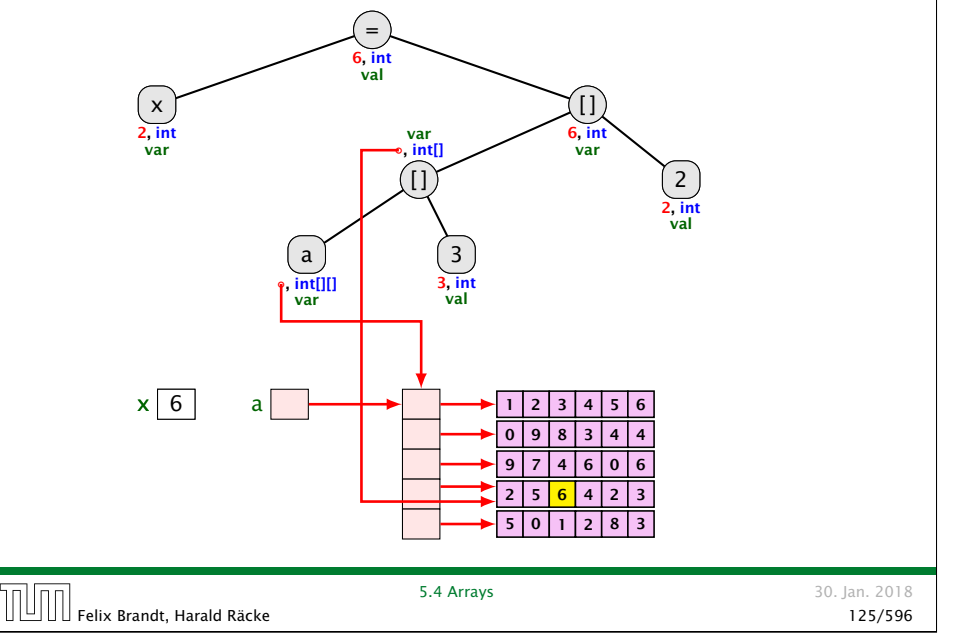

# Beispiel: **new int[2][4].length**

Das Parsing für den new-Operator passt nicht in das Schema:

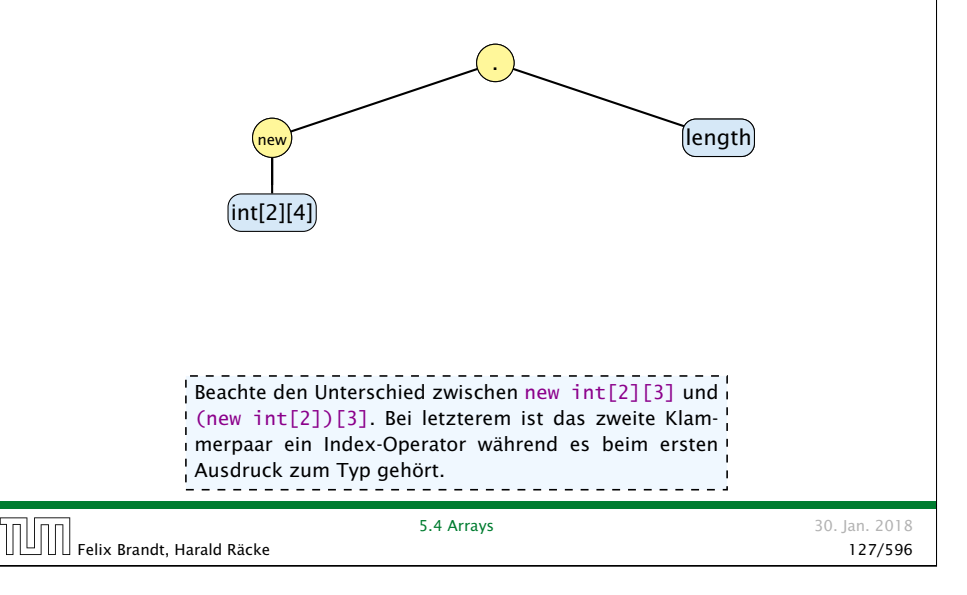

# Arrayinitialisierung

```
1. int[] a = new int[3];
      a[0] = 1; a[1] = 2; a[2] = 3;2. int[] a = new int[] { 1, 2, 3};3. int[] a = new int[3]{ 1, 2, 3};4. int[] a = \{ 1, 2, 3 \};5. char[][] b = \{ \{ 'a', 'b' \}, new char[3], \{ \} \};6. char[][] b;
      b = new char[][] { { 'a', 'b' } }, new char[3], {} };
    7. char[][] b;
      b = \{ \{ 'a', 'b' \}, new char[3], \{ \} \};5.4 Arrays 30. Jan. 2018
TUTT Felix Brandt, Harald Räcke
```
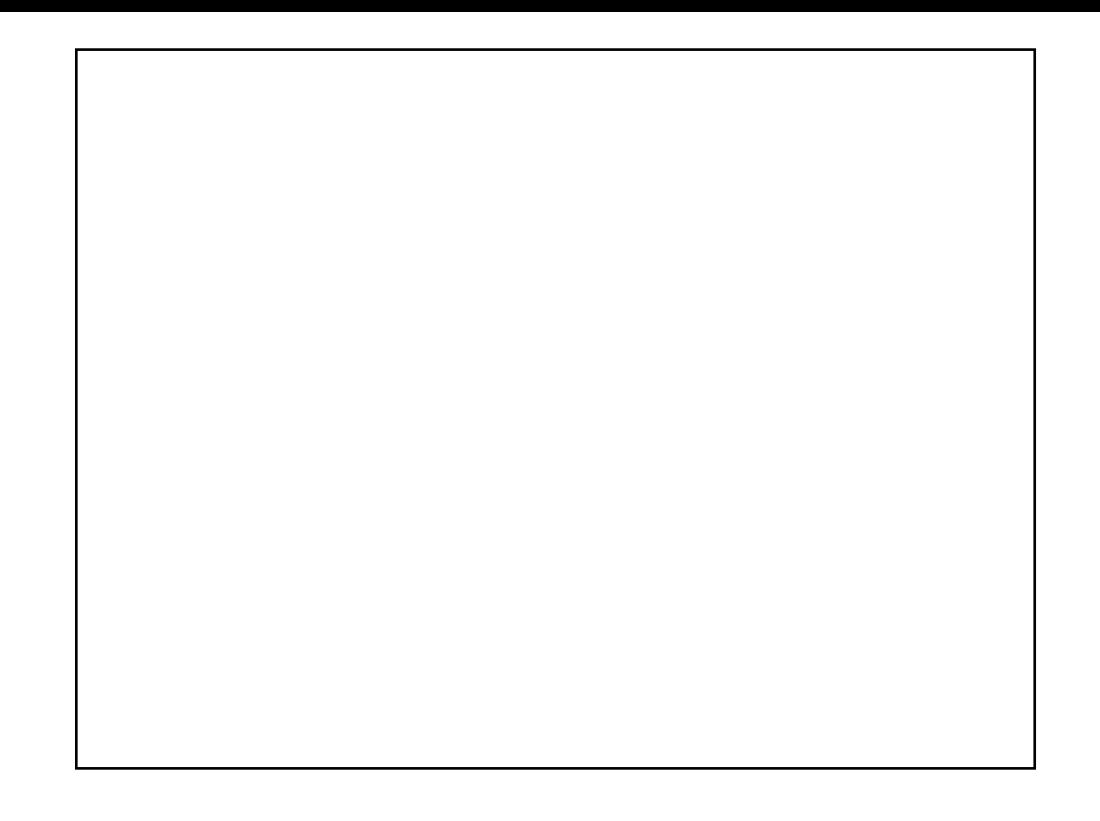

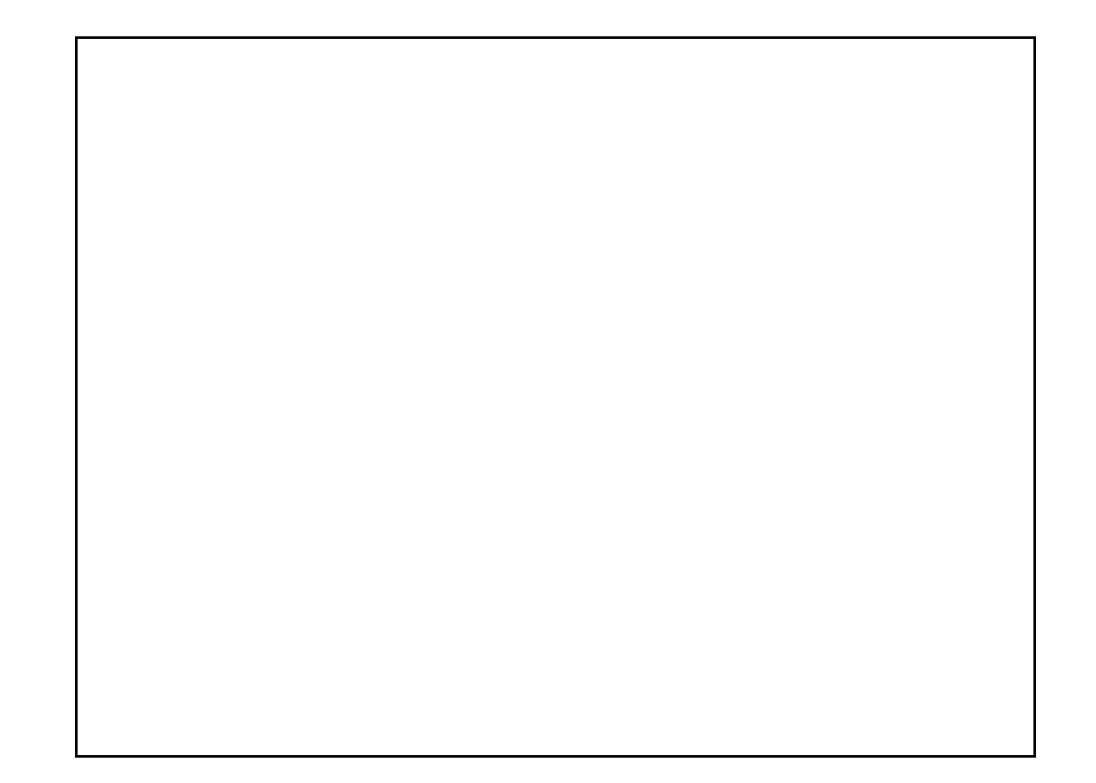

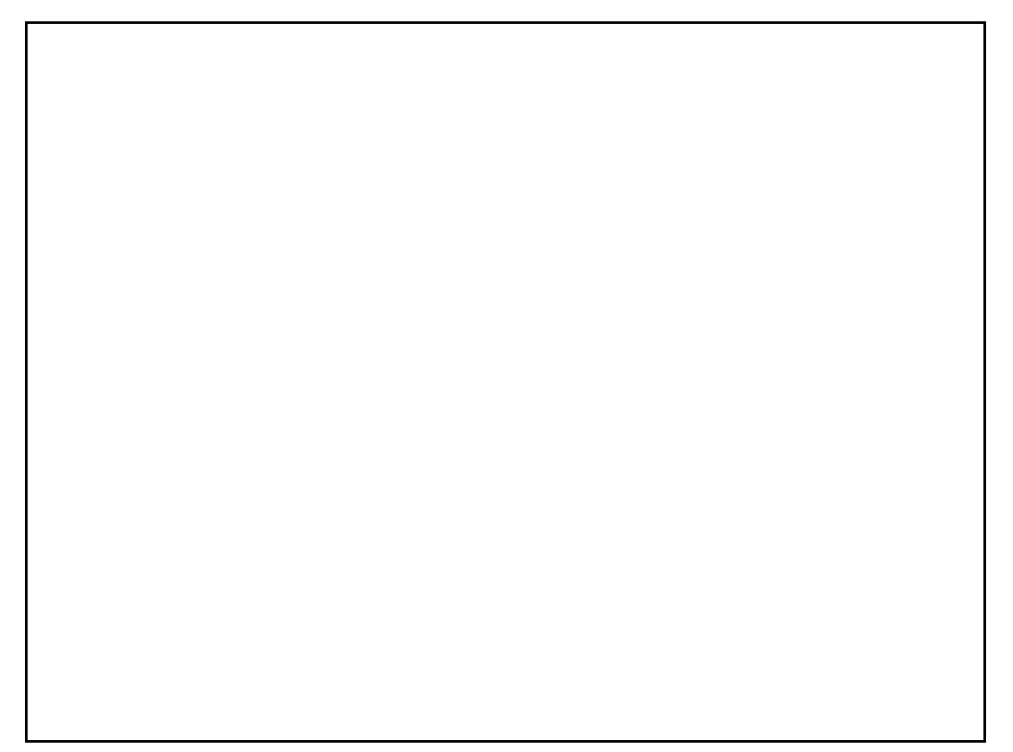